The **Getting Started** course from Soft Design Consulting, LLC in St. Louis is not a course for beginner programmers but rather for developers that want to extend their skillset into other development environments.

The prerequisite for this course is to have gone through the tutorial and to have used the product for a while to get familiar with the basics of WinDev/WebDev programming.

The training relies heavily on code samples prepared especially for this course. Of special interest is the QBE (Query by Example) provided that uses many of the techniques offered in the course. The user is free to incorporate the QBE into any applications.

Soft Design Consulting, LLC 301 Kelsey Park Cir Palm Beach Gardens, FL 33410 636.219.8897

**COURSE CONTENT FOLLOWS** 

# WINDEV AND WEBDEV GETTING STARTED

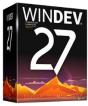

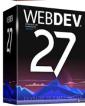

**LENGTH:** 3 days (longer if needed by arrangement)

**PURPOSE**: Discovering WinDev or WebDev by using Utilities,

Analysis, Importing Existing Tables, Window or Page Editor, Code Editor, Query Editor, Report Editor, WLanguage, Functions, Procedures, and Data Access.

**REQUIREMENTS:** Previous experience with a programming language. Each

person is to have an installed copy of the product and having gone through the Tutorial. A projector or large screen to demonstrate the course content, and internet

connection.

**VERSION**: Current

# Course contents:

- 1. Product Overview
  - a. Environment Overview
  - b. Utilities; WD TOOLS, WD MAP
- 2. Project Description
  - a. 10 Tabs
- 3. Analysis
  - a. Creating Tables
  - b. Field Types
  - c. Meta Types
  - d. Keys
  - e. Multi Field Keys
  - f. Links
- 1. Deletion Rule
- 2. Modification Rule
- 4. Controls
  - a. Window Controls
  - b. Super Controls
  - c. Dictionary

#### 5. Queries

- a. Single File
- b. Multi File
- c. Select with and without Parameters
- d. Update with Parameters
- e. Delete with Parameters

## 6. Data Access; Table or Browse

- a. 8 Tabs
- b. Based on Table in Analysis
- c. Creating a table on the fly from SQL results
- d. Filtering of Data
  - 1. Queries
  - 2. hFilter
  - 3. hExecuteSQLQuery SQL with and without correction
  - 4. hExecuteSQLQuery MSSQL Stored Procedure without correction
  - 5. Views (MSSQL)
- e. Deleting a Record
  - 1. hDelete
  - 2. Query with Parameters
  - 3. Stored Procedure (MSSQL)
- f. Programmed Triggers

## 7. Maintenance Form

- a. Passing Parameters
- b. Local Variables (ByVal)
- c. Scope of Variables
- d. Optional Parameters
- e. PageToFile, FileToPage WebDev
- f. ScreenToFile, FileToScreen WinDev
- g. Retrieve record with hReadSeekFirst
- h. Save Data with hAdd, hModify, Parameter Queries, Stored Procedures

## 8. Reports

- a. Based on Table
- b. Based on Query
- c. Sending Parameters to Report/Query (InitReportQuery)

- 9. QBE (Query by Example)
  - a. Floating Window
  - b. Super Control
    - 1. Practical use Indirection
    - 2. Get Window Column Names
    - 3. Get File Link to Field Names
    - 4. Use hFilter or hExecuteSQL

## 10. Misc

- a. Date Time Properties
- b. Project Menu
- c. Source Code Manager
- d. Timers
- e. Automatic Procedures
- 11. Using HyperFile, SQL, AS400. OleDB and Native Access
  - a. Using the Analysis to support different connections
  - b. Changing Connections
    - 1. Defined in the Analysis
    - 2. Read from an ini file with encrypted password

## 12. Google

- a. Maps and more
- 13. Hands on Example
  - a. Create small sample application of interest
  - b. Presentation of sample applications
- 14. Wrap Up
  - a. Questions on Specific windows, pages, or code examples
  - b. Q & A
  - c. Etc.

We also offer after transition support which may help in moving from training to actual application development. Normal hourly rates apply.

#### Testimonials:

"Glenn is the consummate professional with the heart of a teacher. We have recommended him and his services for countless customers and have received nothing but positive feedback. Glenn is very valuable to our business and the WinDev/WebDev/WinDev Mobile community as a whole." Tim Fischbeck / WinDev-US

"After 30 years of programming changing languages can be tough, in my conversion to using Windev and its products Glenn was invaluable as a resource and training mentor to make the transition possible as well as enjoyable." Andy Stapleton

"Our level of understanding has been completely accelerated through Glenn's natural passion to teach, he possesses the rare combination of skills required for this (great teacher and a skilled programmer)."

Dave White, DART, Australia

"Glenn is very knowledgeable and experienced with WebDev, and his training is efficient and effective. He crafted the training to meet our needs, made samples to assist us, and provided clear explanations."

Mark Robbins